# *numerical integration; more on random numbers; Game of Life Ben Bolker 19 November 2019*

# *numerical integration*

In first year calculus the definite integral of a function  $f(x)$  over the interval [*a*, *b*] is defined to be the limit of a sequence of *Riemann sums*:

$$
\int_a^b f(x) dx = \lim_{n \to \infty} \sum_{i=0}^{n-1} f(x_i) \Delta x
$$

where  $\Delta x = (b - a)/n$  and  $x_i = a + i \cdot \Delta x$  - So the definite integral can be approximated using Riemann sums for suitably large values of *n*

*coding Riemann sums in numpy*

```
import numpy as np
def num_int(f, a, b, n):
  dx = (b-a)/nx = np.arange(a, b, step = dx)y = f(x)return y.sum() * dx
```
Note this takes a *function* f as input.

# *example*

```
Try approximating \int_0^1 x^2 dx with n = \{10, 50, 5000\}
```

```
def x_squared(x):
   return x ** 2
approx1 = num\_int(x_squared, 0, 1, 10)approx2 = num\_int(x_squadred, 0, 1, 50)approx3 = num\_int(x_squaded, 0, 1, 5000)print(approx1, approx2, approx3)
```

```
## 0.2850000000000001 0.3234 0.33323334
```
We could create an *adaptive* version of this that keeps trying larger values of n until the results are "close enough"

## *refinements*

• num\_int uses the *left endpoint* rule to compute Riemann sums for a function  $f(x)$ 

- In Section 7.7 of Dr. Stewart's Calculus textbook, several other methods are presented.
- The *right endpoint* and *midpoint* rules are simple variations of the left endpoint rule:

$$
\int_{a}^{b} f(x) dx = \lim_{n \to \infty} \sum_{i=0}^{n-1} f(x_{i+1}) \Delta x
$$
 right endpoint  

$$
\int_{a}^{b} f(x) dx = \lim_{n \to \infty} \sum_{i=0}^{n-1} f((x_{i} + x_{i+1})/2) \Delta x
$$
midpoint

*other rules*

- **trapezoid rule**: use the average of the approximations obtained by using the left and right endpoint rules
- **Simpson's method**: use quadratic functions (parabolas) instead of linear functions to interpolate

$$
\int_{a}^{b} f(x) dx \approx \sum (\Delta x/6) (f(x_i) + 4f((x_i + x_{i+1})/2) + f(x_{i+1}))
$$

We'll write a function that implements any of these rules, and check it with  $\int_0^1 x^2 dx$  and  $\int_0^1 x^3 dx$ .

#### *symbolic integration*

```
from sympy import *x = Symbol('x')integrate(x**2,x) ## no "plus a constant"
```
#### ## x\*\*3/3

Or definite integrals:

```
integerate(x**2, (x, 0, 1))
```
## 1/3

But:

integrate(log(x)\*\*x,x)

```
## Integral(exp(x*log(log(x))), x)
```
(see [Wikipedia](https://en.wikipedia.org/wiki/Risch_algorithm) for more information on symbolic integration)

#### *area of a circle*

- what if we want to figure out the area of a circle with radius 1?
- (we already know it's 1)
- because  $x^2 + y^2 = 1$ , one quadrant is traced out by the function  $y = \sqrt{1 - x^2}$  from  $x = 0$  to 1
- (we could do this symbolically:  $= 1/2 (x)$ √  $\sqrt{1-x^2} + \sin^{-1}(x)$  $\mathbf{0}^{\prime}$

 $integerate(sqrt(1-x**2),x)$ 

## x\*sqrt(-x\*\*2 + 1)/2 + asin(x)/2

```
integerate(sqrt(1-x**2),(x,0,1))
```
#### ## pi/4

• Let's try it with the integrator from above

## *Monte Carlo integration*

- "Monte Carlo" in general refers to **any** algorithm that uses (pseudo) random numbers
- a Monte Carlo method to approximate *π*:
- draw a square of area 1
- inscribe a quarter circle (with radius  $= 1$ )
- the area *A* of the quarter-circle is equal to  $\pi/4$
- randomly throw darts in the square and count the number of them that fall within the circle (i.e.  $x^2 + y^2 < 1$ )
- the ratio of the number that fall into the circle to the total number thrown should be close to the ratio of the area of the circle to the area of the square
- the more darts thrown, the better the approximation.
- numpy.linspace(start,stop,num, endpoint=True) is a more convenient way to generate evenly (linearly) spaced values
- by default it includes the endpoint (unlike numpy.arange())

```
import matplotlib.pyplot as plt
import numpy.random as npr
x = npu. linspace(0, 1, 101)
y = np.sqrt(1-x**2)fig, ax = plt.subplots()ax.plot(x,y)
```

```
xr = npr.uniform(size=200)yr = npr.uniform(size=200)
incirc = xr**2+yr**2<1ax.plot(xr[incirc],yr[incirc],"b*")
ax.plot(xr[np.logical_not(incirc)],yr[np.logical_not(incirc)],"ro")
```
*continuing*

• now we just have to count the number

from math import pi incirc.mean()\*4/pi

## 1.0504226244065091

*another example*

2)

Overlap of circles at (1.5,2.5) (radius 1), (4,3) (radius 3), (1,2) (radius

pix/circles.png

import numpy.random as npr import numpy as np  $c = ((2, 2.5), (4, 3), (1, 2))$ 

```
r = (1.5, 3, 2)npr.seed(101)
x = npr.uniform(c[0][0] - r[0], c[0][0] + r[0], size=1000000)y = npr.uniform(c[0][1] - r[0], c[0][1] + r[0], size=1000000)tests = np.title(True, 10**6) ## boolean vector
def incirc(x,y,ctr,radius):
    dsq = (x-\text{ctr}[0])**2+(y-\text{ctr}[1])**2return(dsq<radius**2)
for c0,r0 in zip(c,r): ## zip() rearranges lists
    tests = tests \& incirc(x,y,c0,r0)
    print(np.mean(tests))
## 0.78613
## 0.658081
## 0.48976
```
print(r[0]\*\*2\*np.mean(tests))

## 1.10196

pix/mc1.png

#### *More on random number generation*

*(Pseudo)random numbers*

• From [Wikipedia:](http://en.wikipedia.org/wiki/Pseudorandom_number_generator) "Anyone who considers arithmetical methods of producing random digits is, of course, in a state of sin" (von Neumann) [\(original paper\)](https://dornsifecms.usc.edu/assets/sites/520/docs/VonNeumann-ams12p36-38.pdf) ... "We are here dealing with mere 'cooking recipes' for making digits; probably they can not be justified, but should merely be judged by their results . . . "

#### *linear congruential generators*

- $x_n = (ax_{n-1} + c) \mod m$
- or  $x = (a*x +c)$  % m
- from [here:](http://www.eternallyconfuzzled.com/tuts/algorithms/jsw_tut_rand.aspx)

Simple example:

```
x = [5] ## starting value
a, c, m = 2, 3, 10 ## constants
for i in range(9):
   newx = (a*x[-1]+c) % m
   x.append(newx)
print(x)
```
## [5, 3, 9, 1, 5, 3, 9, 1, 5, 3]

*Park-Miller* minimal standard generator

```
a, c, m = 16807, 0, 2147483647x = [5]for i in range(9):
    newx = (a*x[-1]+c) % m
    x.append(newx)
print(np.array(x)/m)
## [2.32830644e-09 3.91318463e-05 6.57688941e-01 7.78026611e-01
## 2.93250660e-01 6.63836187e-01 9.47959316e-02 2.35223081e-01
## 3.94323584e-01 3.96482029e-01]
```

```
run for longer
```

```
• using numpy: reference
```
import numpy.random as npr  $a = npr.random(1000)$ 

• can also do useful things like

Figure 1: random values

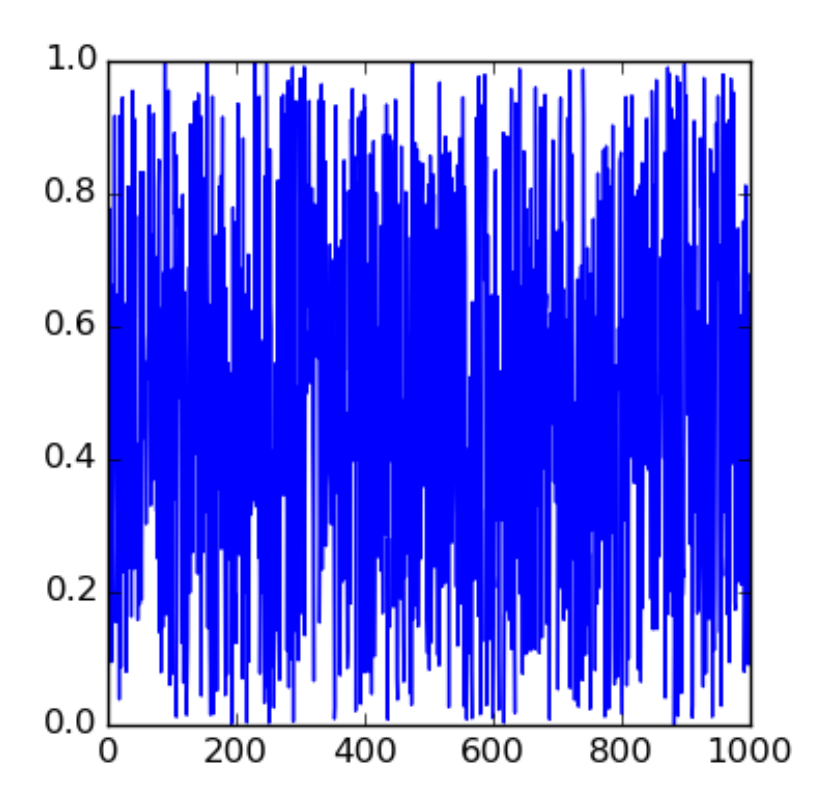